Roll No.....

Total No. of Questions: 13] [Total No. of Pages: 02

## **Paper ID [A0322]**

(Please fill this Paper ID in OMR Sheet)

B.Sc.IT (602/603) (S05) (N) (LE) (Sem. - 6th)

## ADVANCED JAVA PROGRAMMING

Time: 03 Hours Maximum Marks: 75

**Instruction to Candidates:** 

1) Section - A is Compulsory.

2) Attempt any Nine questions from Section - B.

## **Section - A**

 $Q1) (15 \times 2 = 30)$ 

- a) Define Container?
- b) How do we create Labels using AWT in java?
- c) Name the different methods to create circles and ellipse.
- d) What are Adapter classes?
- e) What is the difference between MouseListener and MouseMotionListener?
- f) What is the difference between InputStream and OutputStream?
- g) What are different ways to create a Thread?
- h) Define Port? Name dome popular port numbers?
- i) Is UDP connection-oriented protocol? Comment on it?
- j) What is the difference between ServerSocket and Socket Class?
- k) What is JDBC/ODBC bridge?
- 1) Name some of the methods in ResultSet interface?
- m) Define RMI and how it is useful?
- n) What is the job of Transport layer in RMI architecture?
- o) Write the syntax of doGet() and doPost() method?

A-297 P.T.O.

## **Section - B**

 $(9 \times 5 = 45)$ 

- **Q2**) Define AWT? Explain java.awt package containers?
- **Q3**) Explain the event delegation model in detail?
- **Q4**) Create an applet which demonstrates the handling of all keyboard events?
- **Q5**) Write a program in java that gets the contents from user and writes them into a file?
- **Q6**) Explain Thread synchronization in java?
- **Q7**) What are the different ways to create a thread in java?
- **Q8**) Create a Client Server Application using Sockets in Java?
- **Q9**) Explain the classes and interfaces available in java.sql package to support JDBC?
- Q10) What are JDBC drivers? Explain different types of JDBC drivers?
- *Q11*) Explain the RMI architecture?
- Q12) List some of the Server side technologies?
- Q13) Design a Servlet to create and use cookies?

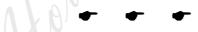

A-297